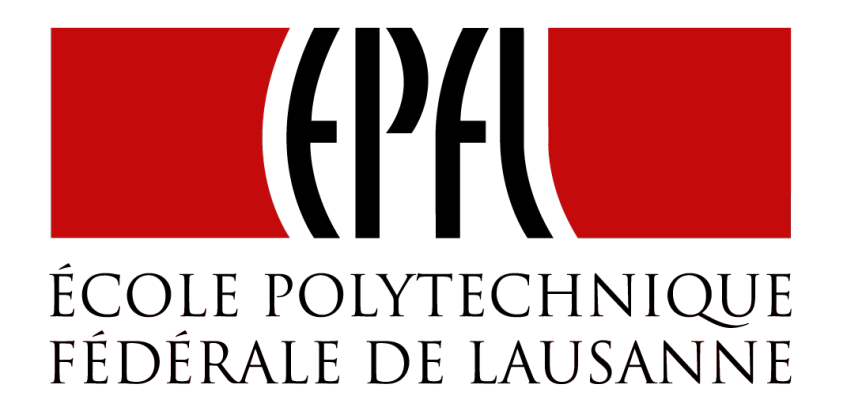

# Implementation of FlatMap on Future

Principles of Functional Programming

Let's take a closer look at flatMap:

trait Future[T] { def onComplete(callback: Try[T] => Unit) = ... def  $flatMap[S](f: T \Rightarrow Future[S])$ :  $Future[S] = ?$ ?? }

How can we implement flatMap in terms of onComplete? Here's a simplified implementation. In fact, that implementation is almost automatic; all we need to do is *follow the types*.

- 
- 

Start the implementation by creating a result future.

trait Future[T] { self => def  $flatMap[S](f: T \Rightarrow Future[S])$ : Future[S] = new Future[S] {

...

}

trait Future[T] { self => def  $flatMap[S](f: T \Rightarrow Future[S])$ : Future[S] = new Future[S] { def onComplete(callback: Try[S] => Unit): Unit =

- 
- 

...

}

We need to provide its onComplete method:

The obvious thing to do is consult the current future via self.onComplete:

trait Future[T] { self => def  $flatMap[S](f: T \Rightarrow Future[S])$ : Future[S] = new Future[S] { def onComplete(callback: Try[S] => Unit): Unit = self onComplete { case Success $(x) \Rightarrow ...$ case Failure(e) => ... } } }

- 
- 

If that returns a value x, compute  $f(x)$ , ...

trait Future[T] { self => def  $flagMap[S](f: T => Future[S])$ : Future[S] = new Future[S] { def onComplete(callback: Try[S] => Unit): Unit = self onComplete { case Success $(x) \Rightarrow f(x) \dots$ case Failure $(e) \Rightarrow ...$ } } }

If that returns a value x, compute  $f(x)$ , and pass its result to callback.

trait Future[T] { self => def  $flatMap[S](f: T \Rightarrow Future[S])$ : Future[S] = new Future[S] { def onComplete(callback: Try[S] => Unit): Unit = self onComplete { case Success $(x) \Rightarrow f(x)$ .onComplete(callback) case Failure $(e) \Rightarrow ...$ } } }

- 
- 
- 

In case of failure, pass it along directly to callback.

trait Future[T] { self => def  $flatMap[S](f: T \Rightarrow Future[S])$ : Future[S] = new Future[S] { def onComplete(callback: Try[S] => Unit): Unit = self onComplete { case Success $(x) \Rightarrow f(x)$ .onComplete(callback) case Failure(e) => callback(Failure(e)) } } }

- 
- 

```
In case of failure, pass it along directly to callback.
trait Future[T] { self =>
  def flagES](f: T \implies Future[ S]): Future[S] =new Future[S] {
      def onComplete(callback: Try[S] => Unit): Unit =
        self onComplete {
          case Success(x) \Rightarrow f(x).onComplete(callback)
          case Failure(e) => callback(Failure(e))
         }
      }
    }
```
The actual implementation is somewhat more involved since it also has to handle thread scheduling.

- 
- 
-